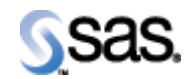

## **SAS Drug Development 4.2.1.B**

*September 12, 2014 Upgrade Instructions* The correct bibliographic citation for this manual is as follows: SAS Institute Inc., *SAS Drug Development 4.2.1.B, Installation Instructions*, Cary, NC: SAS Institute Inc., 2014.

## **SAS Drug Development 4.2.1.B, Installation Instructions**

Copyright © 2014 SAS Institute Inc., Cary, NC, USA.

All rights reserved. Printed in the United States of America. No part of this publication may be reproduced, stored in a retrieval system, or transmitted, by any form or by any means, electronic, mechanical, photocopying, or otherwise, without the prior written permission of the publisher, SAS Institute Inc.

Limited permission is granted to store this copyrighted material in your system and display it on terminals, to print only the number of copies required for use by those persons responsible for installing and supporting the licensed SAS programs for which this material has been provided, and to modify the material to meet specific installation requirements. The SAS Institute copyright notice must appear on all printed versions of this material or extracts thereof, and on the display medium when the material is displayed. Permission is not granted to reproduce or distribute the material except as stated above.

U.S. Government Restricted Rights Notice. Use, duplication, or disclosure of the software by the government is subject to restrictions as set forth in FAR 52.227-19 Commercial Computer Software-Restricted Rights (June 1987).

SAS Institute Inc., SAS Campus Drive, Cary, North Carolina 27513.

SAS® and all other SAS Institute Inc. product or service names are registered trademarks or trademarks of SAS Institute Inc. in the USA and other countries.

® indicates USA registration.

Other brand and product names are trademarks of their respective companies.

## *Checklist A: "Backup of SDD 4.2.1.A jar"*

*Note***:** This document is intended to assist an administrator in installing *SAS Drug Development (SDD) 4.2.1.B* from version *4.2.1.A*.

**Prerequisites:** All installation checklists for SDD 4.2.1.A should have been completed prior to completing this checklist.

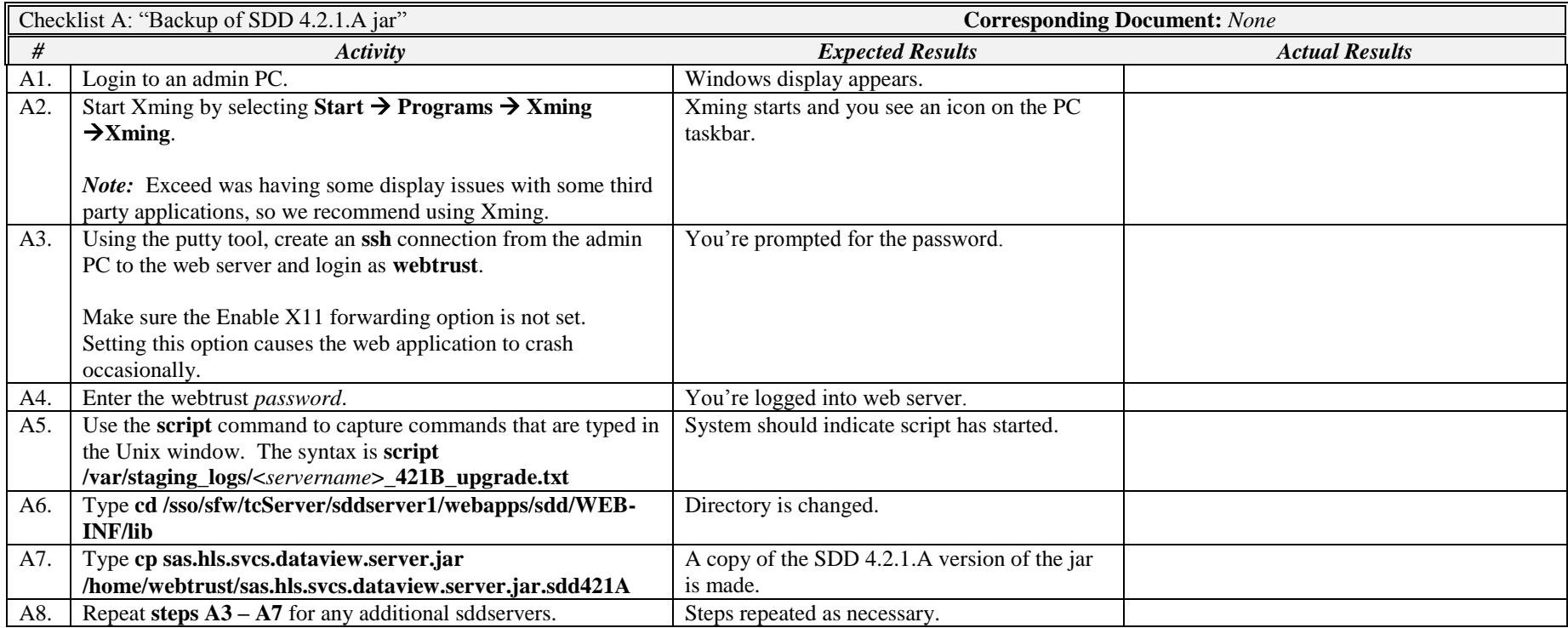

*Signature below indicates completion of Checklist A, items A1 – A8, above.*

**Name (print or type): \_\_\_\_\_\_\_\_\_\_\_\_\_\_\_\_\_\_\_\_\_\_\_\_\_\_\_ Sign-off : \_\_\_\_\_\_\_\_\_\_\_\_\_\_\_\_\_\_\_\_\_\_\_\_\_\_\_\_\_ Date:\_\_\_\_\_\_\_\_\_\_\_\_\_\_\_\_\_\_\_\_\_\_**

## *Checklist B: "Deploy the SDD 4.2.1.B Distribution"*

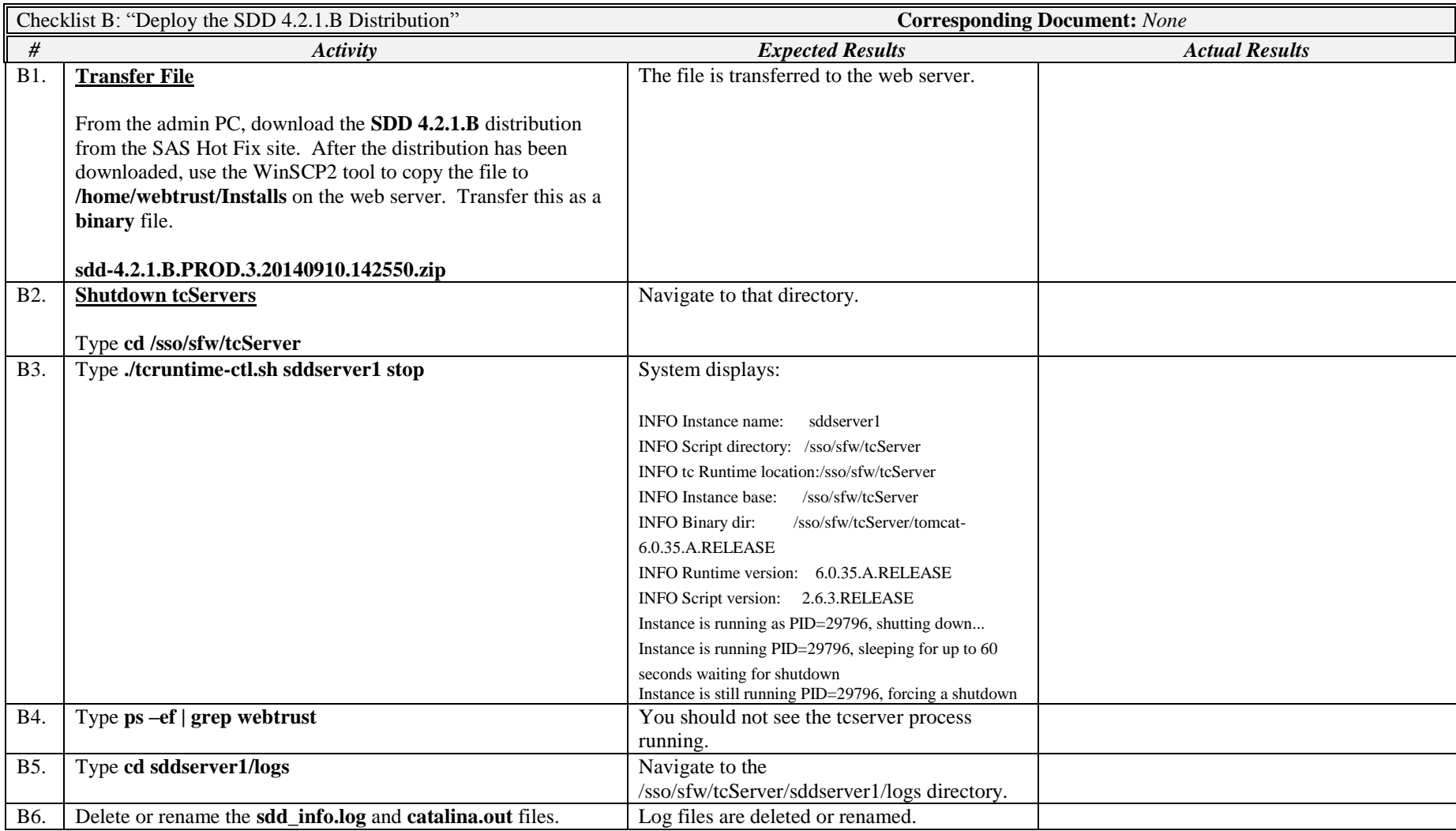

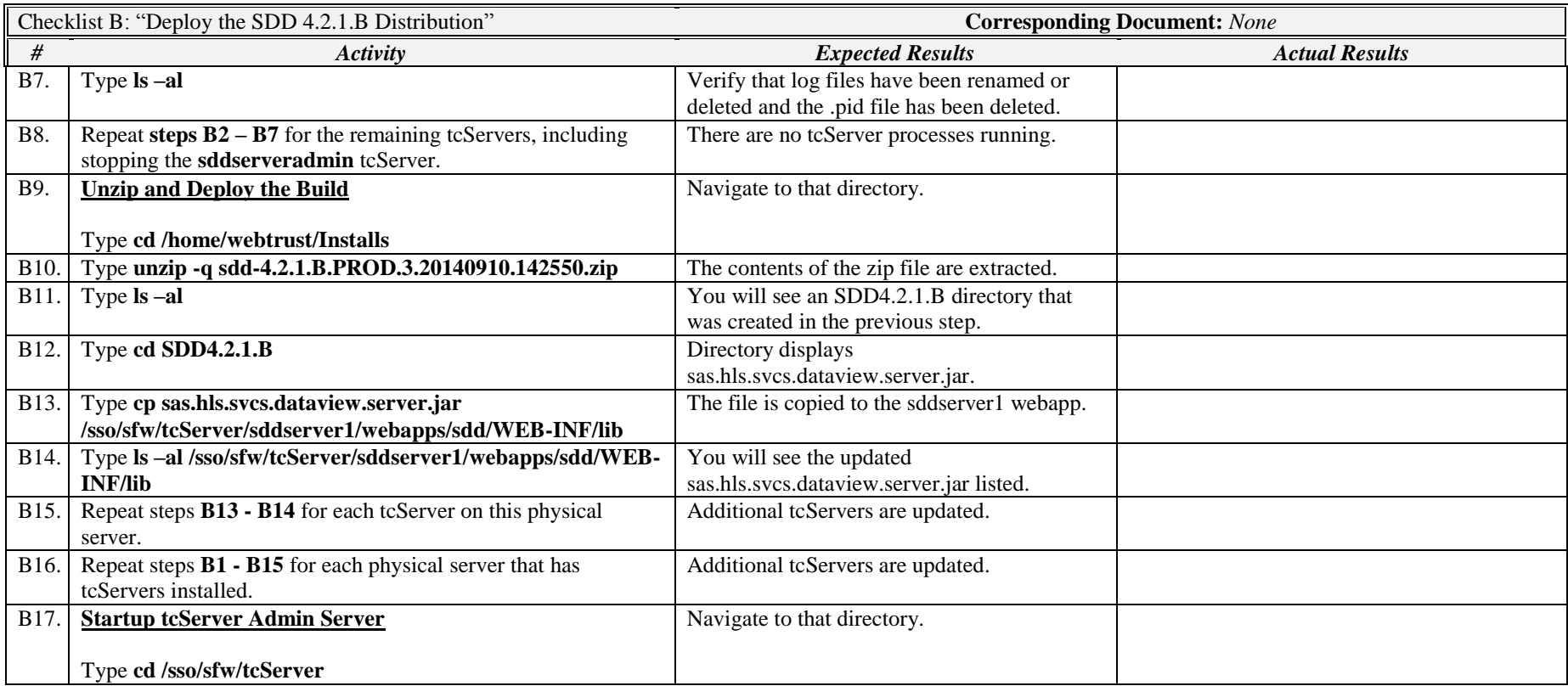

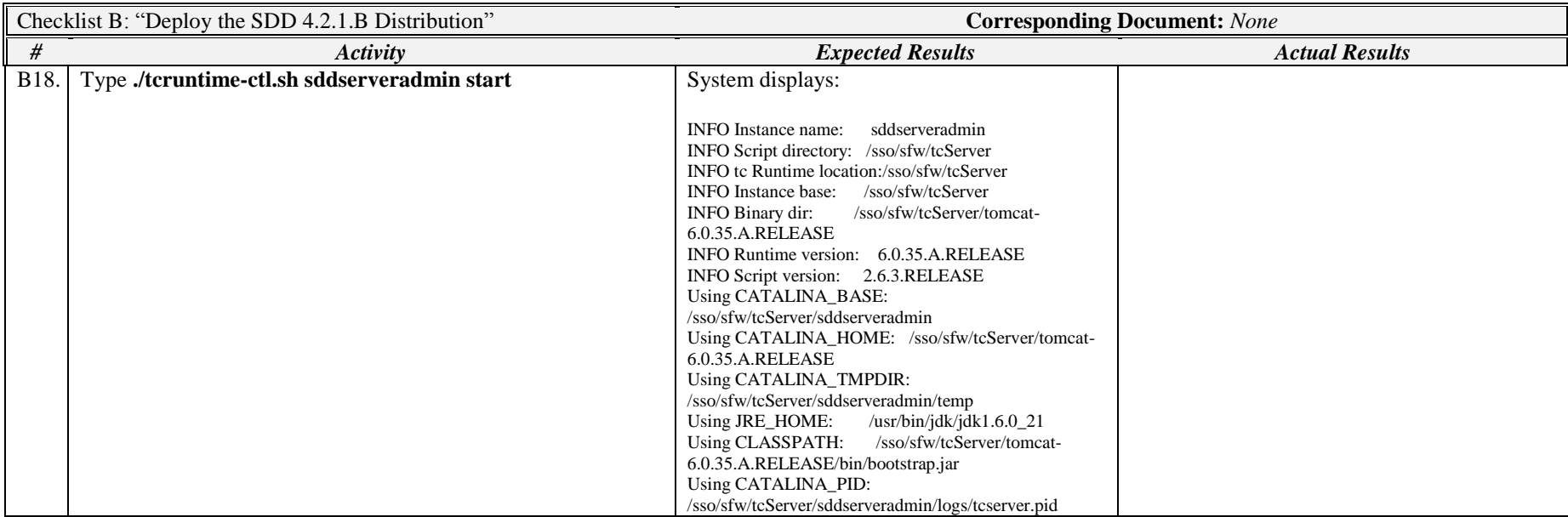

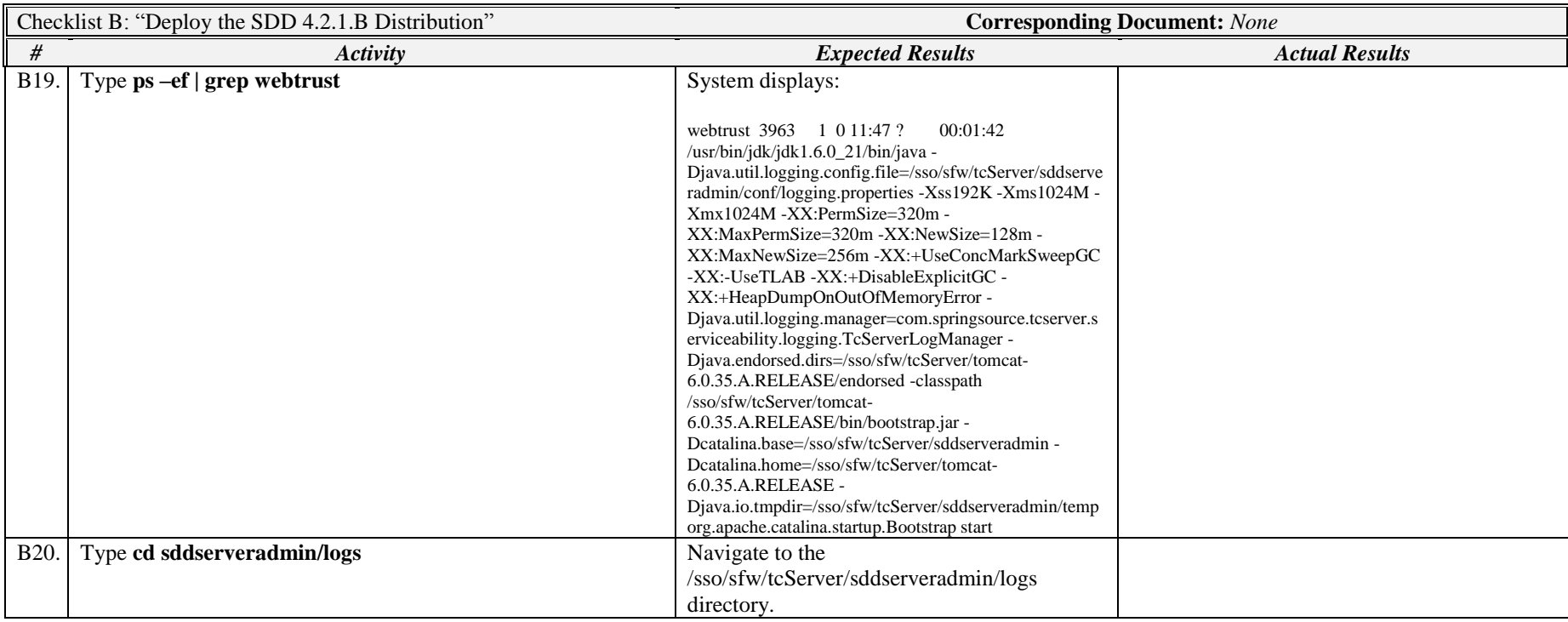

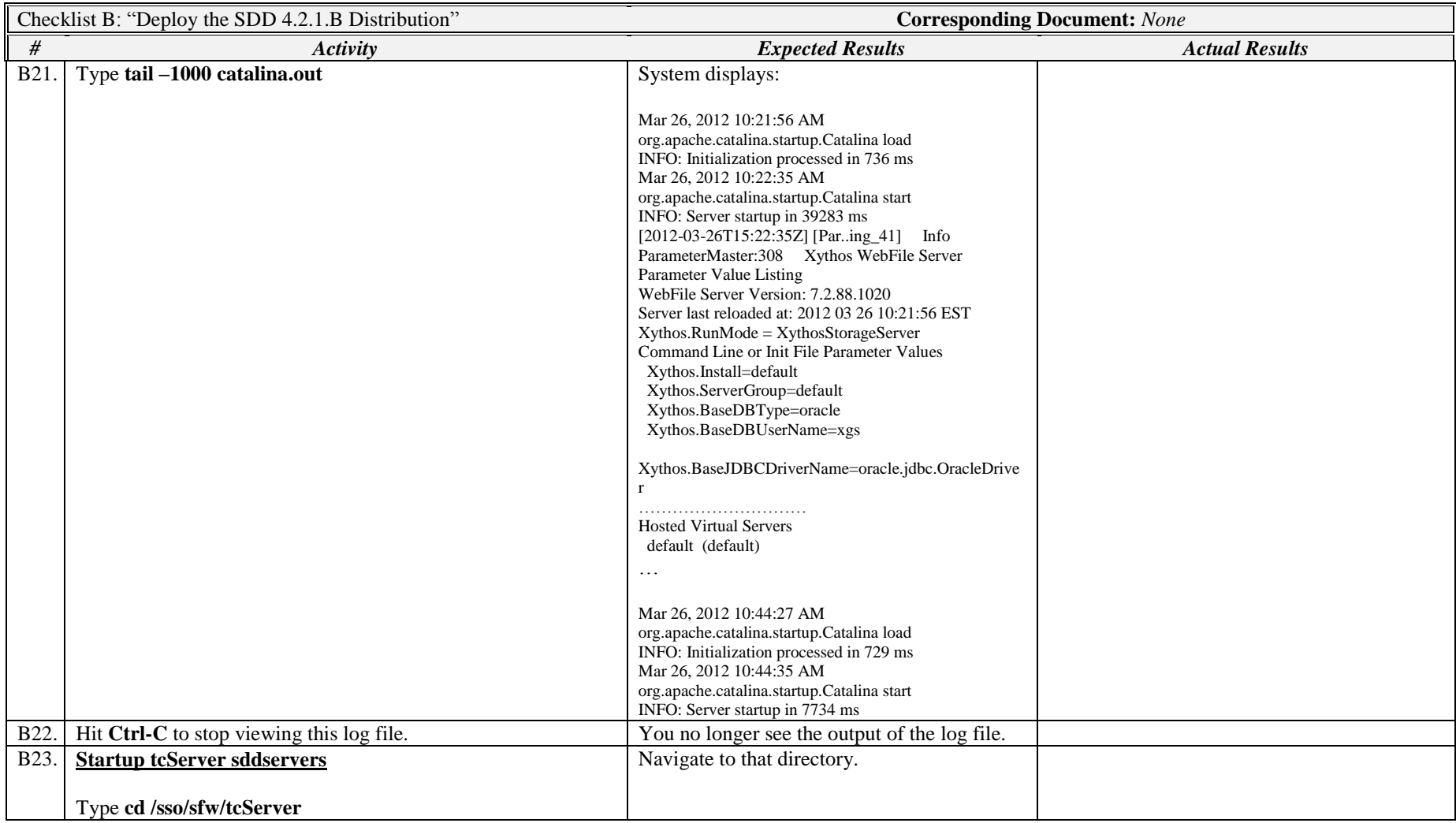

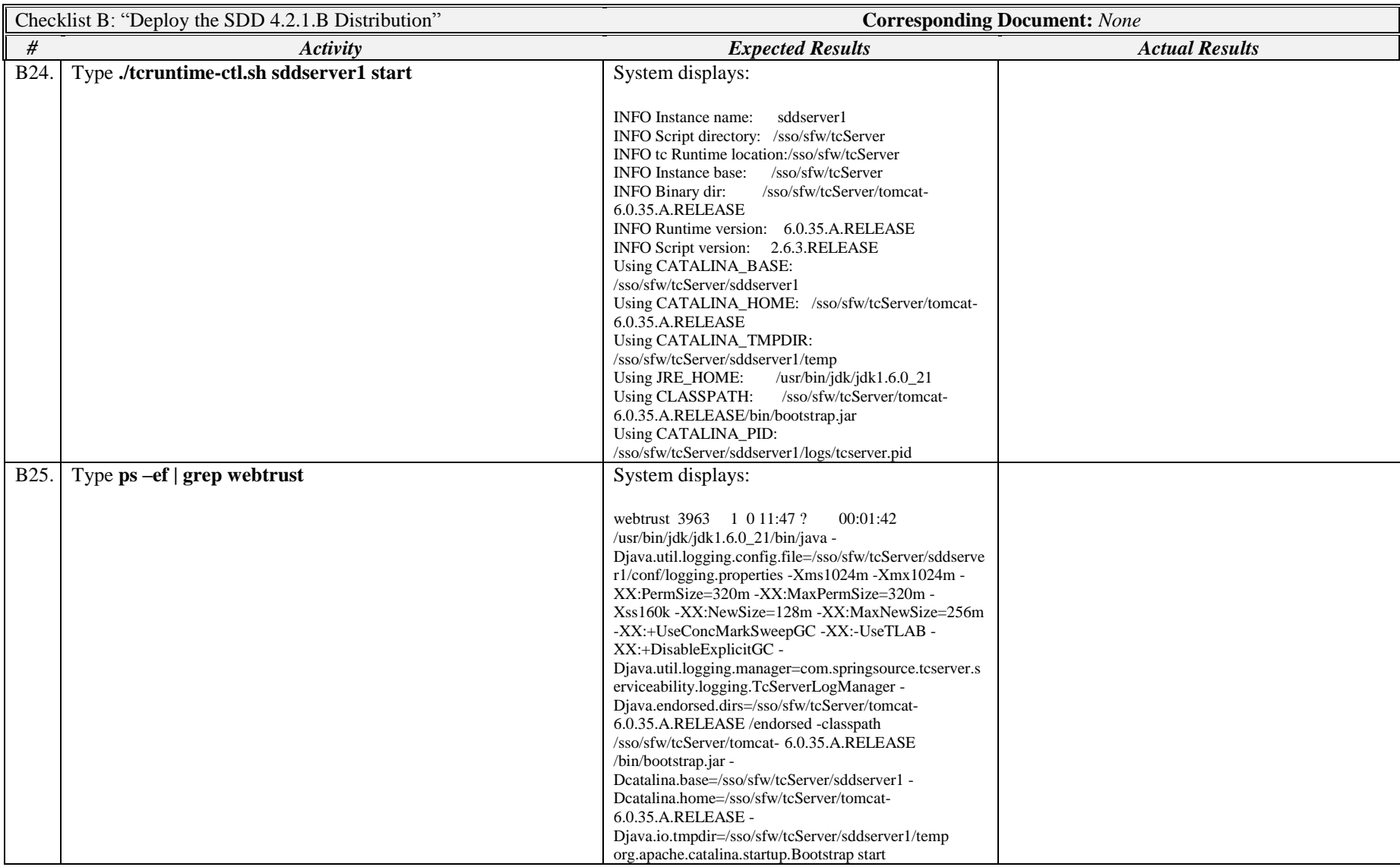

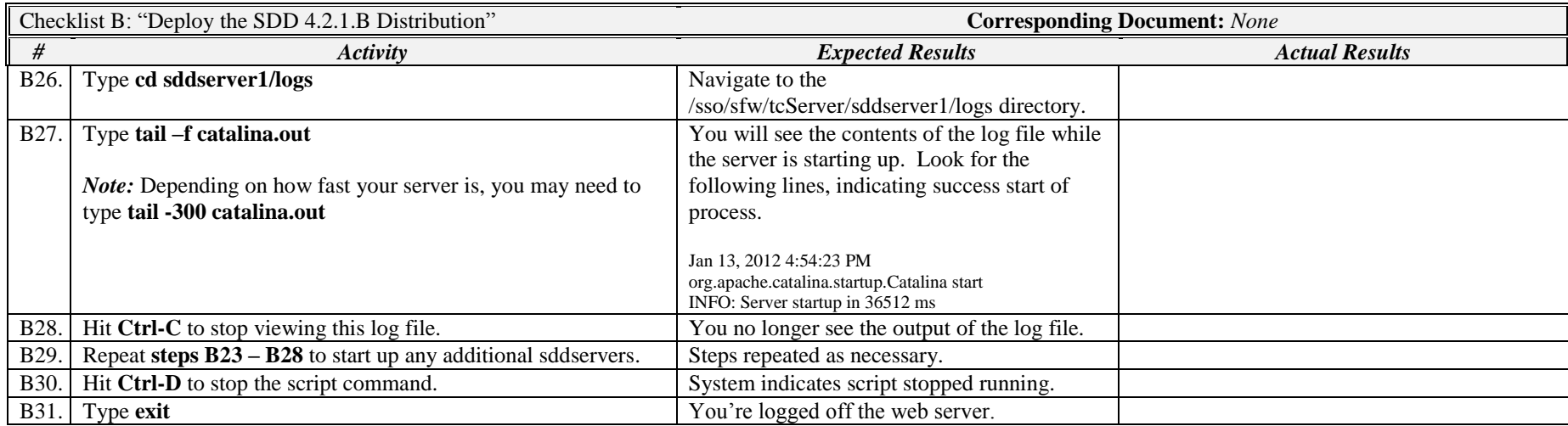

*Signature below indicates completion of Checklist B, items B1 – B31, above.*

**Name (print or type): \_\_\_\_\_\_\_\_\_\_\_\_\_\_\_\_\_\_\_\_\_\_\_\_\_\_\_ Sign-off : \_\_\_\_\_\_\_\_\_\_\_\_\_\_\_\_\_\_\_\_\_\_\_\_\_\_\_\_\_ Date:\_\_\_\_\_\_\_\_\_\_\_\_\_\_\_\_\_\_\_\_\_\_**